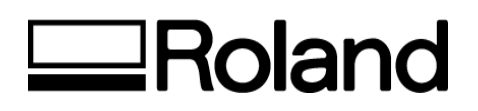

# **VersaCAMM SP Series Print/Cut**

Inkjet Installation Confirmation & Warranty Registration Form

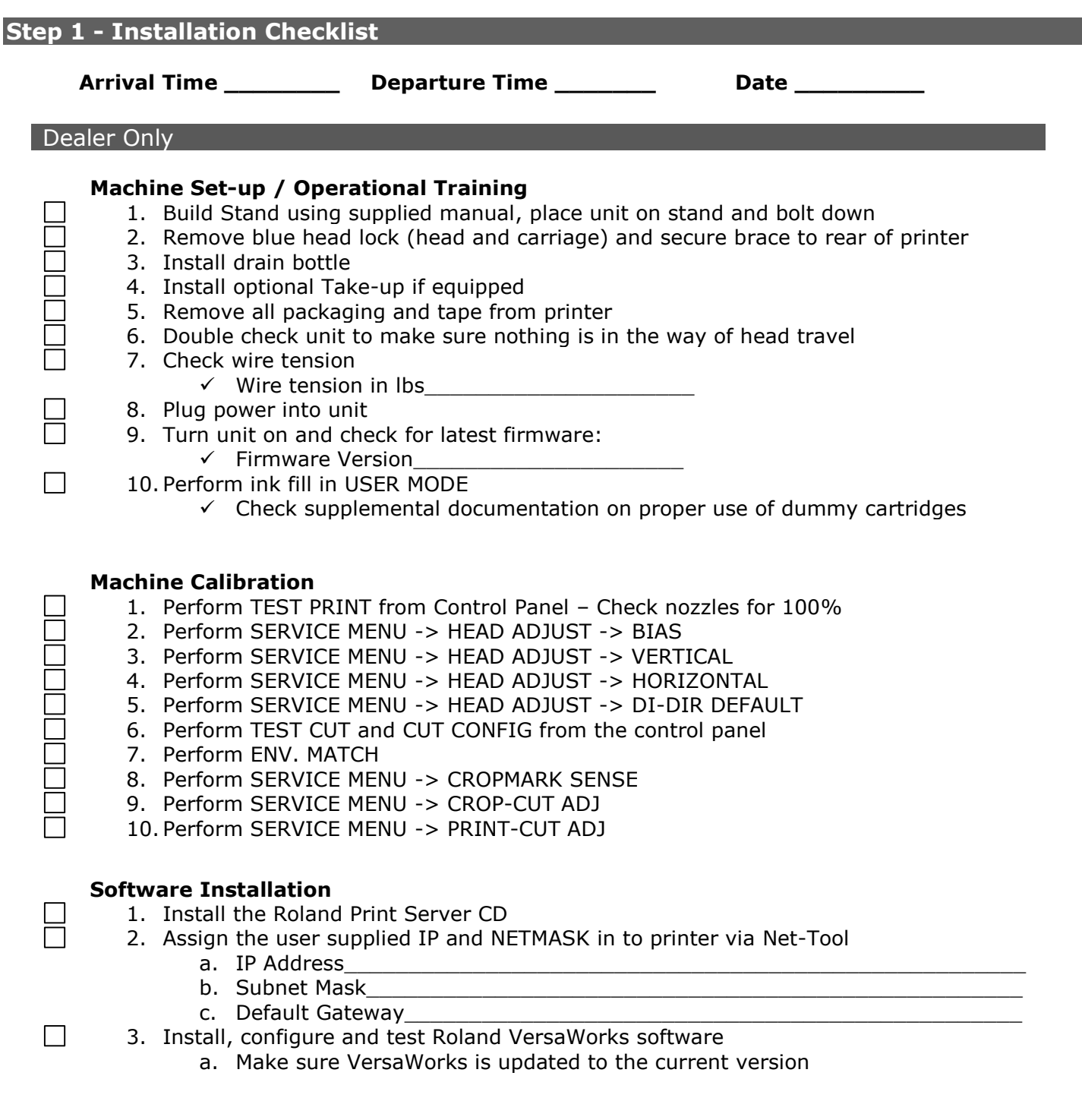

#### Printer Operator Training

**Hallace** 

 $\Box$ 

П.

П.

 $\Box$ 

П.

### **Usage and Maintenance**

- 1. Explain proper media handling and loading
- 2. Review head height adjustment SP-540 only
- 3. Explain proper waste ink disposal
- 4. Explain media brake and it's intended use
- 5. Cleaning procedure
	- a. Enter cleaning by holding CLEANING and turning pressing SUB-POWER
	- b. Demonstrate cleaning around heads Do not touch head
	- c. Demonstrate cleaning wiper blades
	- d. Demonstrate cleaning sponge retainer
	- e. Demonstrate cleaning capping station
- 6. Replacement of consumables
	- a. Demonstrate replacement of surge mist pad
	- b. Demonstrate replacement of wiper blades
	- c. Demonstrate replacement of cutter protection strip
	- d. Demonstrate replacement of sheet cut blade
	- e. Demonstrate replacement of blade and blade holder
- 7. Calibration
	- a. Demonstrate MENU -> ENV MATCH and explain it's intended use
	- b. Demonstrate cutter blade adjustments
	- c. Demonstrate MENU -> ADJ BI-DIR and explain when it should be changed
	- d. Demonstrate MENU -> CALIBRATION -> PRINTING and explain when it should be changed
	- e. Demonstrate MENU -> PRINT-CUT ADJ
- **Software Installation / Training**
	- 1. Demonstrate and train customer on use of RIP including:
		- a. Review export of sign making software EPS file to Roland VersaWorks
		- b. Review Manual Layout within RIP software
		- c. Review RIP and Print option in RIP software
		- d. Review Resizing Image in RIP software
		- e. Review Cropping option in RIP software
		- f. Review RIP and Print Queues in RIP software
		- g. Review Contour cutting in RIP software
- 4. Demonstrate to the customer how to perform the Manual Online Update of Roland VersaWorks.
	- 2. Demonstrate work flow associated with printing and cutting an image
	- 3. Allow customer to print three (3) images to ensure a clear understanding of workflow i.e. export of EPS file, import of EPS file to Roland RIP, media ICC profile selection, sizing of image, RIP and Print of image, cutting of image

# **Roland Media and Supplies**

1. Review Roland media, laminate and ink solutions

#### **Contact Information-Supplied the following to customer:**  $\Box$

- 1. Equipment and RIP Software Technical Support
	- a) Local Dealer
	- b) Roland DGA Corporation 800-542-2307
	- c) http://www.rolanddga.com
- $\Box$ 2. Media and Ink Orders, Local Roland Dealer

# **Warranty Coverage**

 $\Box$ 

1. Explain warranty coverage

# **Step** 2 - **Contact Information**

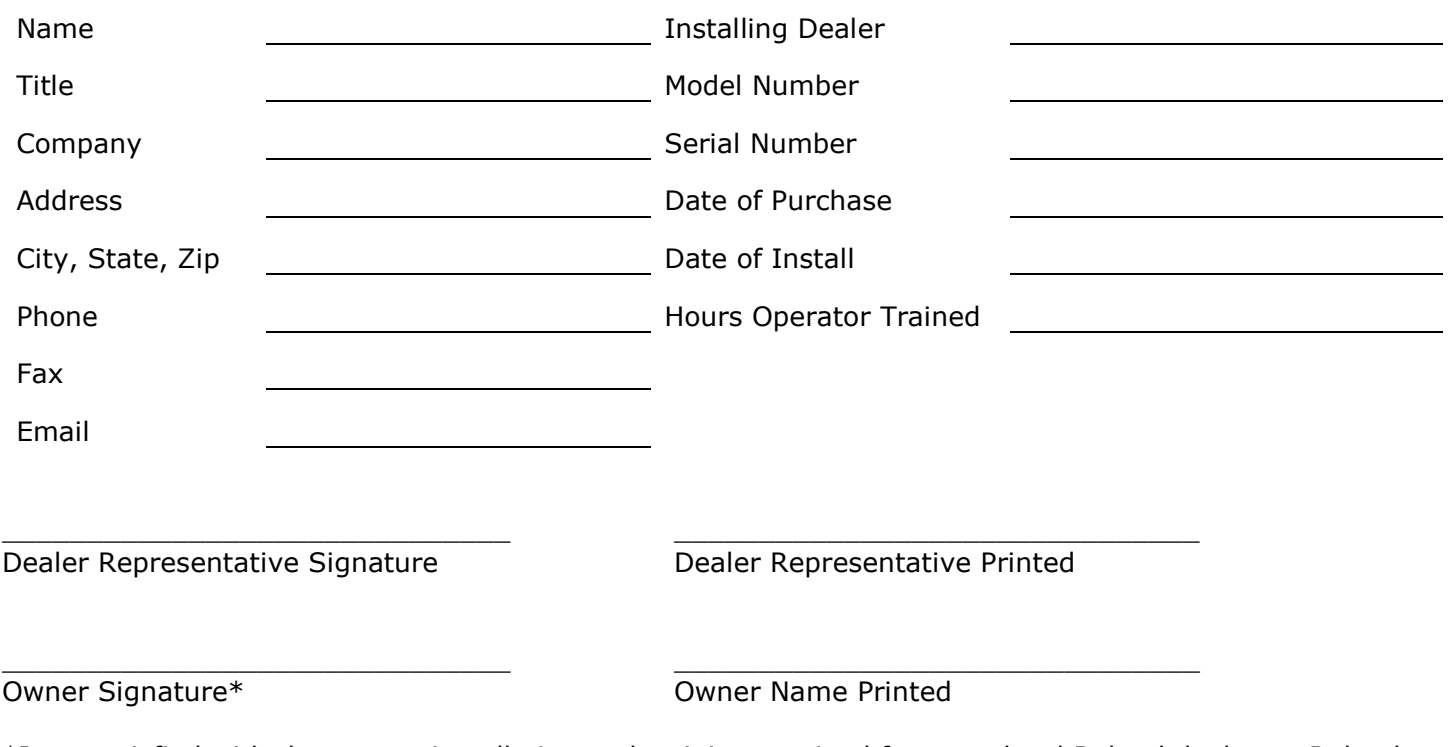

\*I am satisfied with the set up, installation and training received from my local Roland dealer on Roland branded products.

# **Please fax completed form to (949) 450-8648, ATTN: Warranty Sales Administrator**